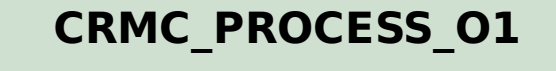

PRICING\_PROCESS1 [CHAR (4)]

CLIENT [CLNT (3)]

## SAP ABAP table CRMC\_PROCESS\_O1T {Sub-Pricing Process - Text Table}

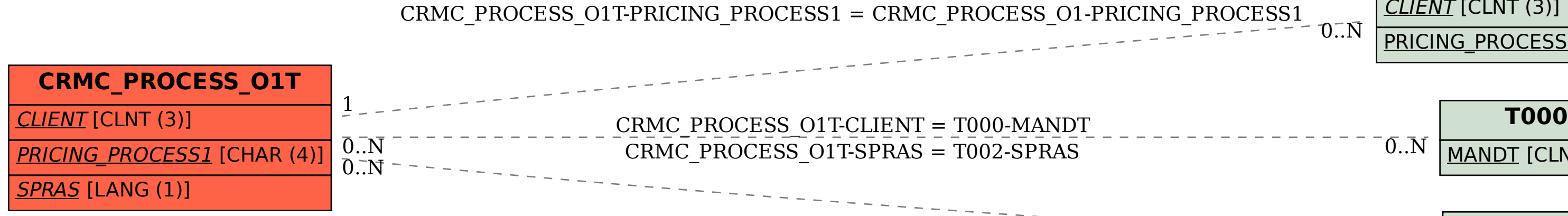

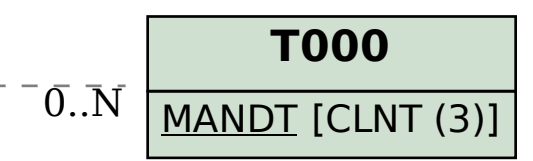

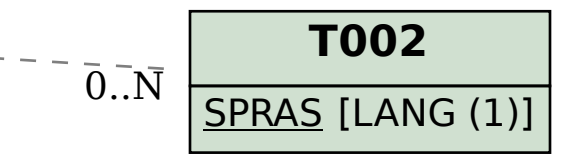